## **Video Title: Booting into Safe Mode TI: 14.7.4**

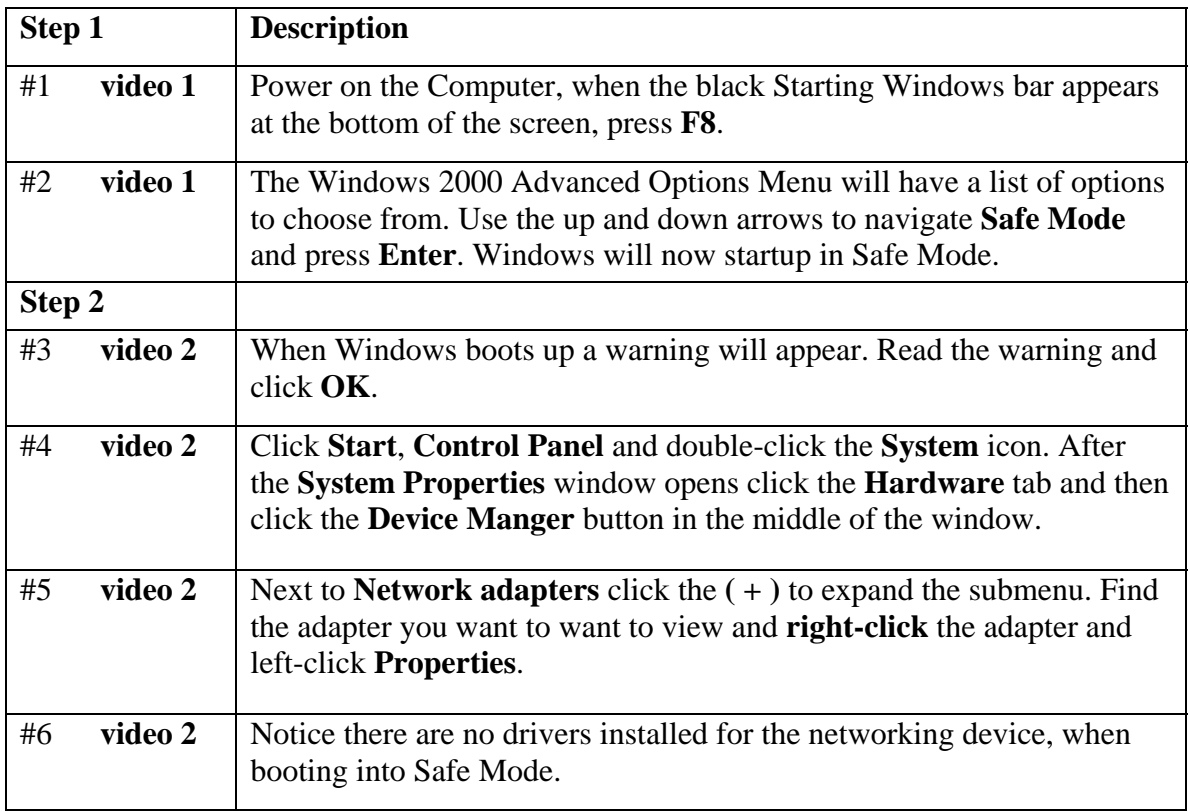